From: Gilinson, Randi D <rgilinson@uabmc.edu> Sent: Thursday, February 25, 2021 8:56 AM To: DOPM All Users <DOPMAllUsers@uabmc.edu> Subject: Computer Tip of the Week -- How to Share: ShareFile and Box and OneDrive, oh my

## How to Share: ShareFile and Box

and OneDrive, oh my

Brought to you by David Clabough - System Admin in MT-403

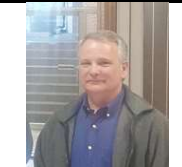

This Tip of the Week was suggested by one of your co-workers (a non-IT person who works here at DOPM). Do YOU have an idea for a future Tip of the Week, that others might benefit from?

(If so, please let us know at dopmHelp@uabmc.edu or 934-7662.)

SITUATION/QUESTION:

There seems to be lots of choices of where I can save stuff, so that it can be shared with others.

Can someone give me a simplified table of what all the options are.

## SOLUTION/ANSWER:

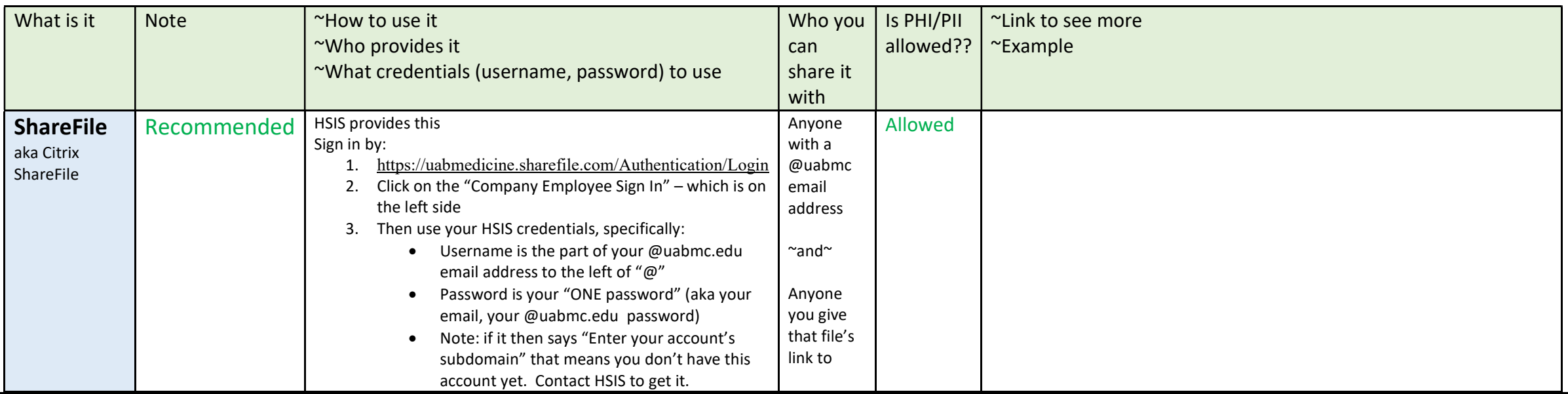

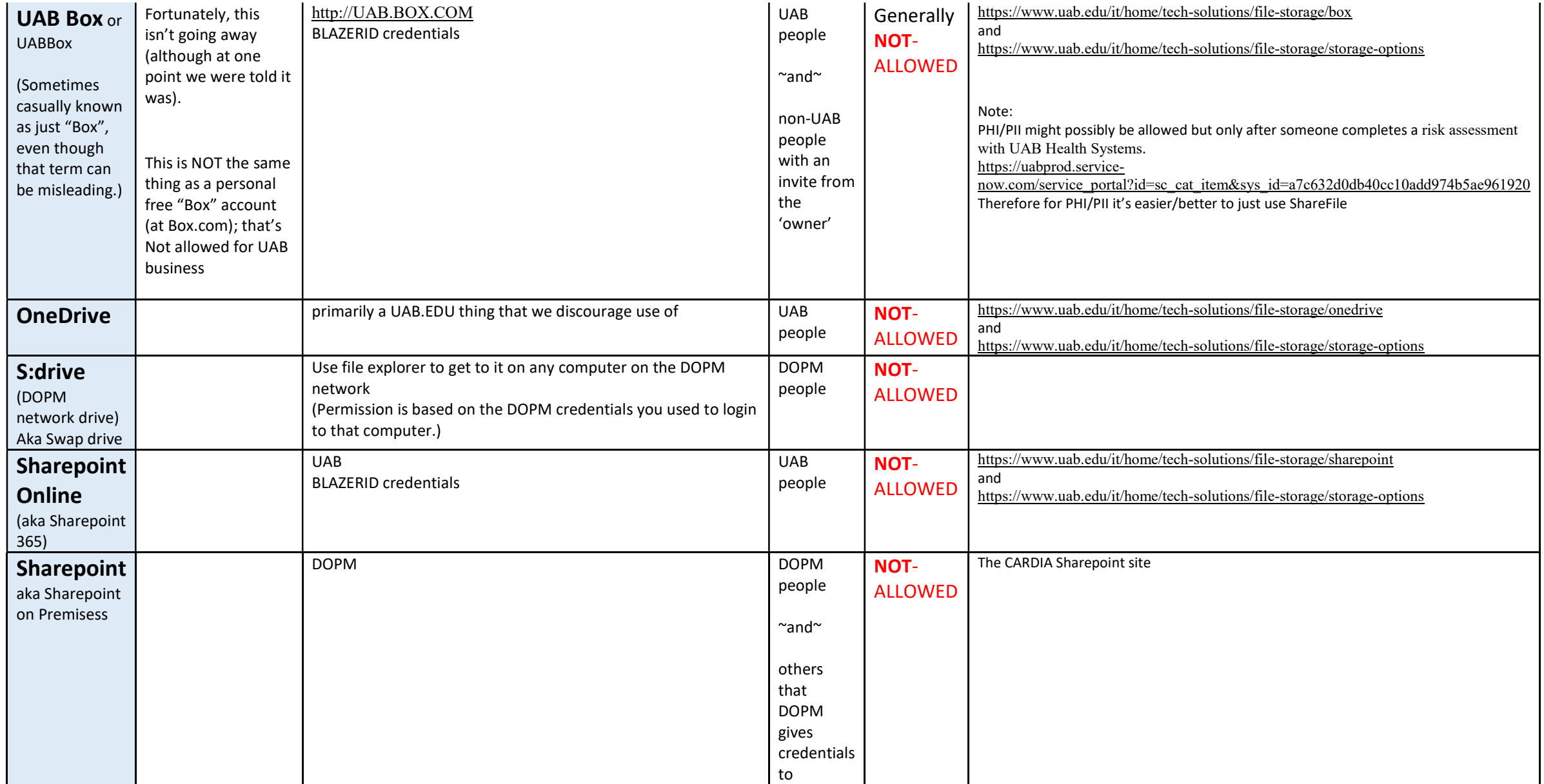

Other possible options:

- files in "Microsoft Teams" -- good if sharing casually only with others in your Microsoft Team
- Joomla Use Joomla to put up on a public website, if you want to make the files public
- emailing as an attachment this is a "quick and dirty" solution, but it can be hard to keep up with "what is the most current version"

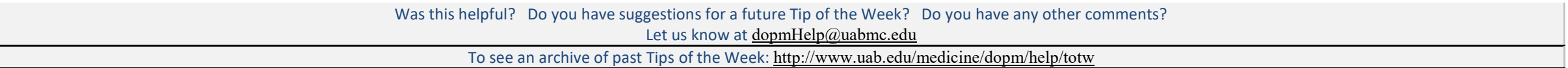